الملكة العربية السعودية وزارة التعليم جامعة الأمير سطام بن عبدالعريز الإدارة العامة للتخطيط والمرانية

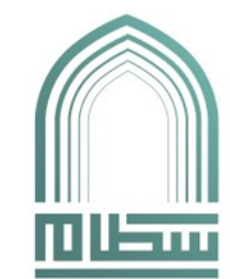

**Kingdom of Saudi Arabia Ministry of Education Prince Sattam bin Abdulaziz University General Administration of Planning and Budget** 

**التاريخ / / 1444هـ** 

## **منوذج طلب تكليف خارج وقت الدوام الرمسي )/2ج(**

**سعادة وكيل اجلامعة حفظه اهلل**

السلام عليكم ورحمة الله وبركاته، نأمل موافقة سعادتكم على تكليف البين أسماؤهم أدناه.

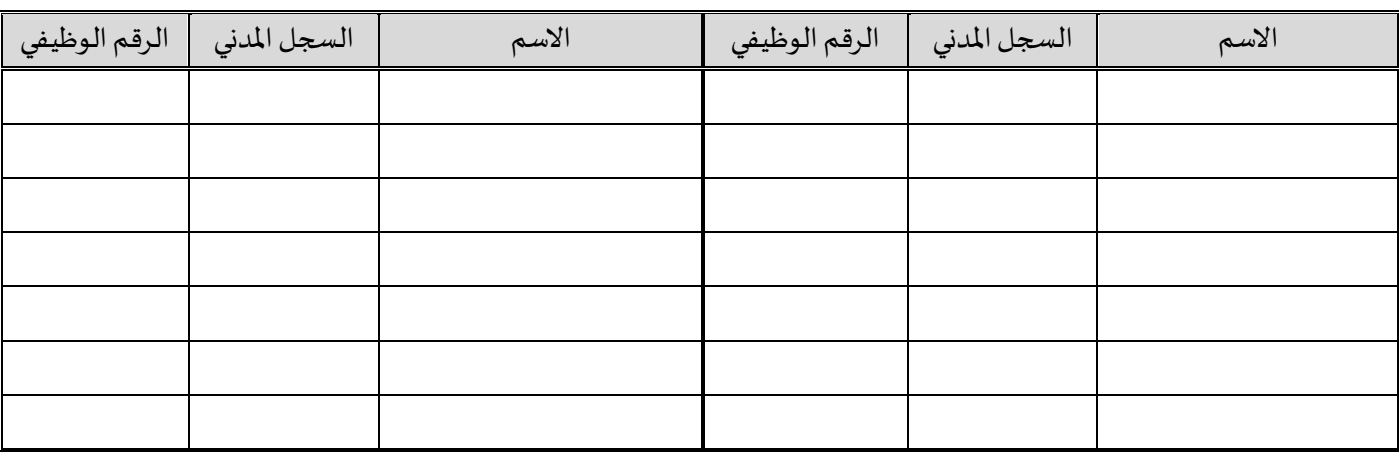

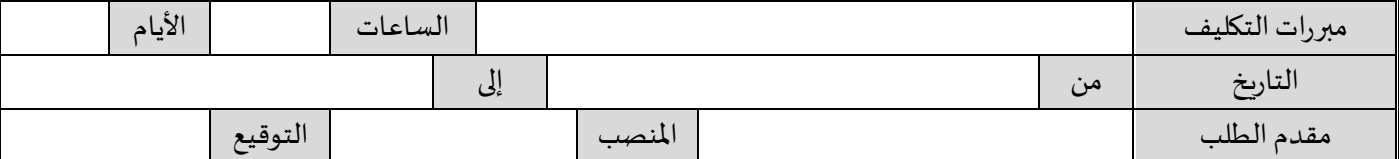

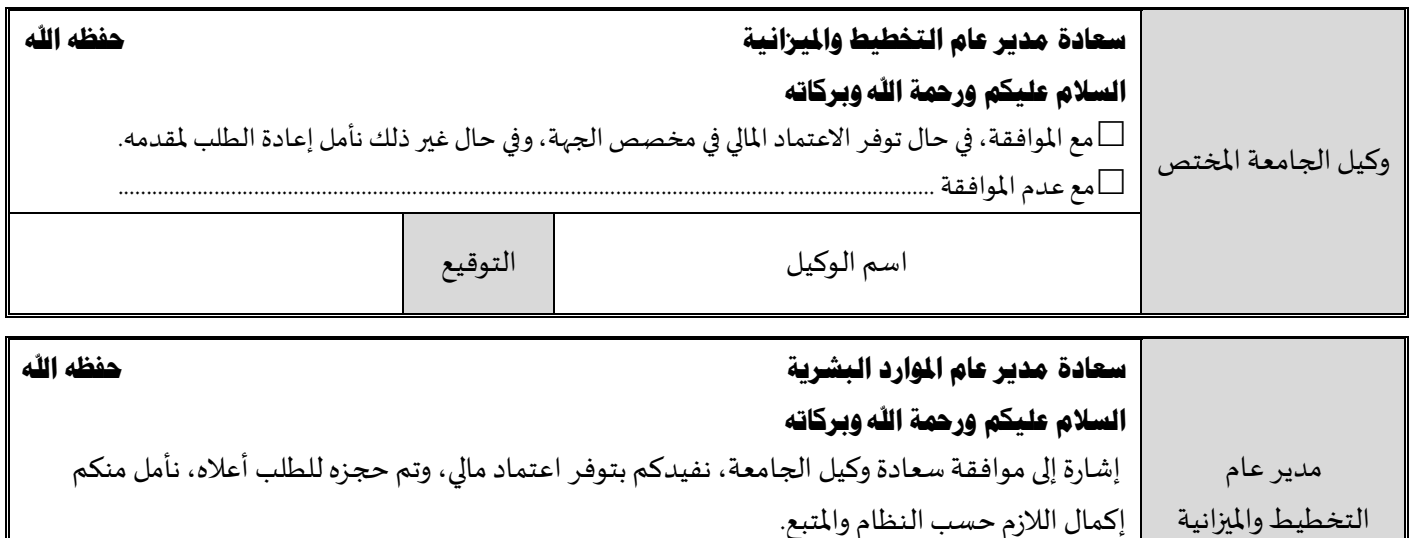

إكمال الالزم حسبالنظام واملتبع. أ. عبدالله بن عبدالرحمن الحركان التوقيع